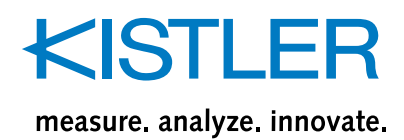

# **jBEAM Lab Starter/Professional**

**Type 2897A…**

### **Software for data analysis, visualization and report generation**

jBEAM is a software for data analysis, visualization and report generation. With jBEAM measurement data analysis are made easy.

#### **The benefits of jBEAM:**

- Better and faster analysis of your data thanks to perfect presentation through extensive visualization tools
- Accomplish the required analysis quickly and efficiently with the interactive toolset
- Save time for creating reports with the automated reporting in different standard file formats

#### **Description**

jBEAM is a comprehensive post-processing software with extensive analysis functions and the capability of visualization and report generation. Due its platform independence and multilingualism, worldwide customers in R&D are using the software for quick analysis as well as for managing complex projects with terabytes of data.

jBEAM supports the import of multiple measurement file formats common in R&D and testing labs as well as multimedia formats to combine your measurement data with images, audio and videos. The extensive analysis functions range from simple arithmetic operations, curve analysis and FFT calculations to matrix operations, signal filters and statistics. Thanks to the comprehensive visualization functions, which range from simple text elements, forms and tables to all kind of 2D

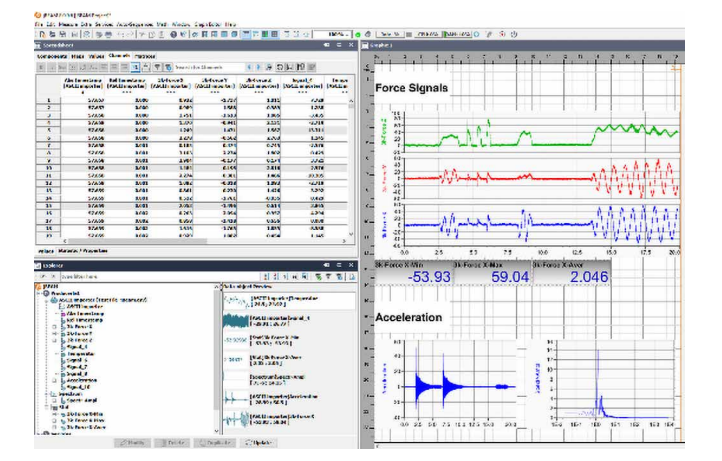

and 3D graphs there is always a suitable format to display your measurement data and analysis results. In addition, the control elements allow you to create interactive visualizations and reports.

jBEAM Lab is available in the editions "Starter" and "Professional". jBEAM Lab is available either as part of the KiStudio Lab Software Package (Type 2910A) or as stand-alone post-processing software (Type 2897A). For a comparison of the two available editions, please check the section "Technical data".

Page 1/9

This information corresponds to the current state of knowledge. Kistler reserves the right to make technical changes. Liability for consequential damage resulting from the use of Kistler products is excluded.

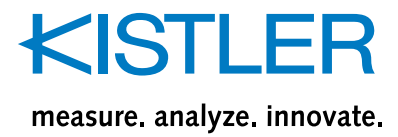

#### **Technical data**

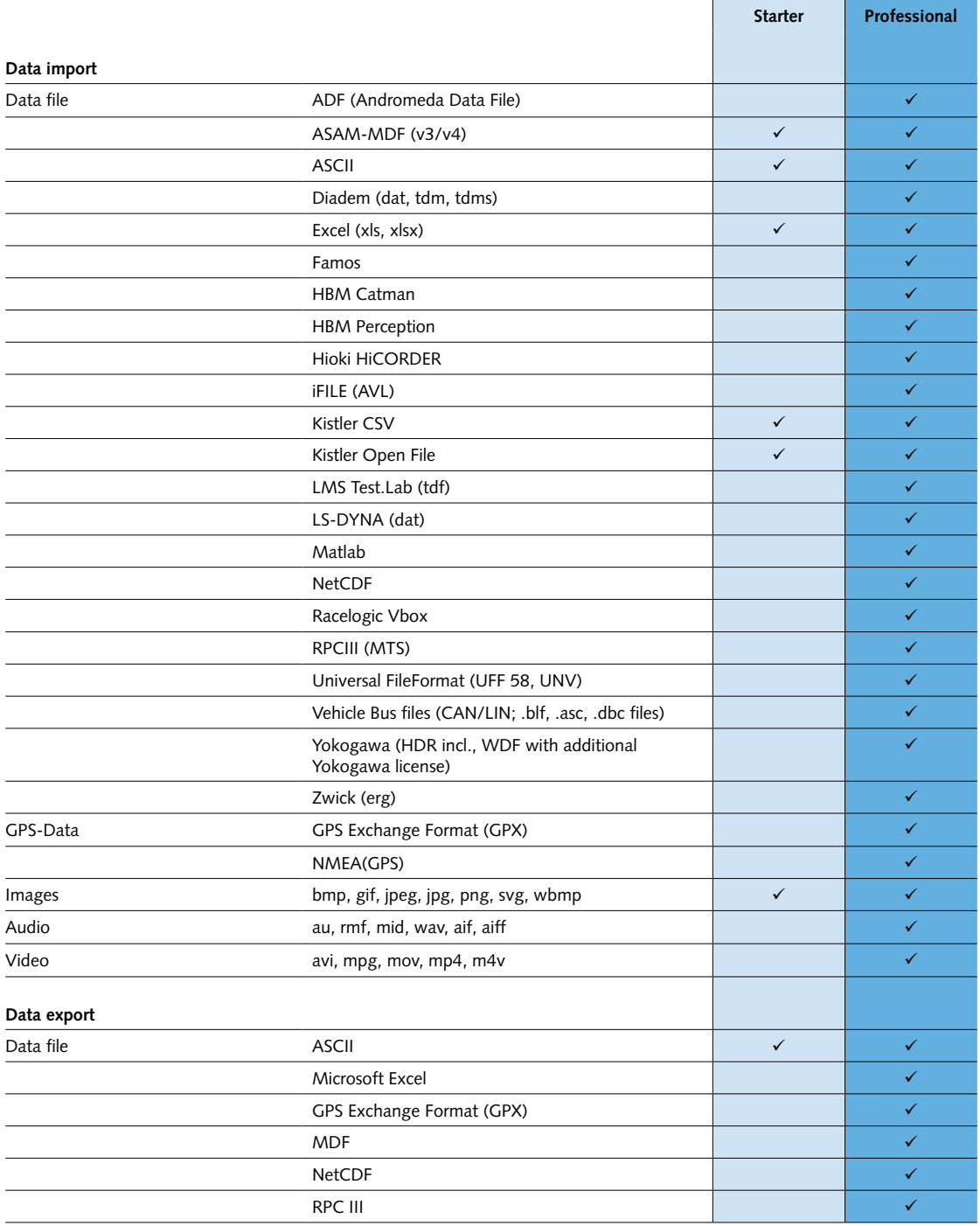

This information corresponds to the current state of knowledge. Kistler reserves the right to make technical changes. Liability for consequential damage resulting from the use of Kistler products is excluded.

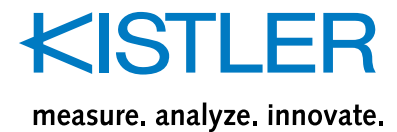

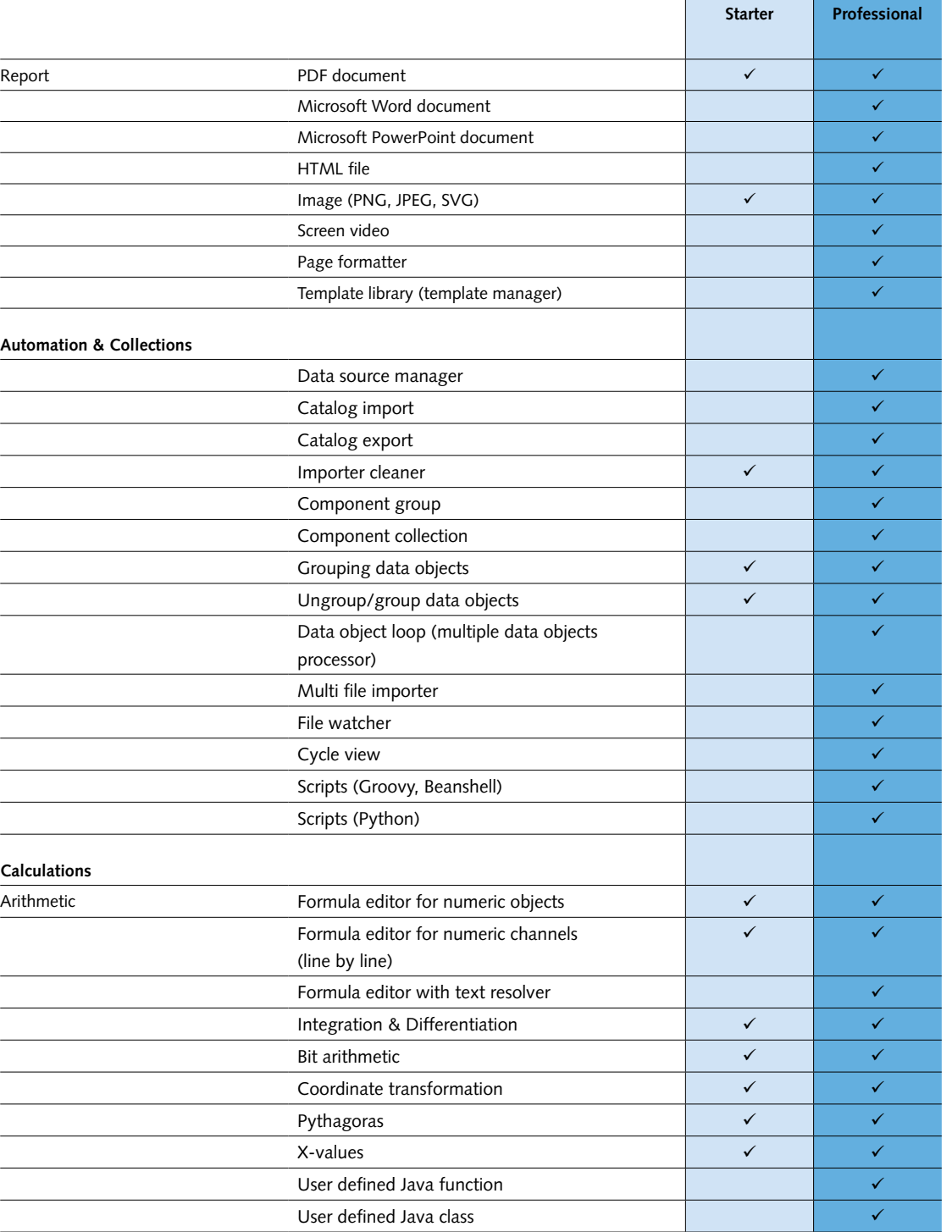

This information corresponds to the current state of knowledge. Kistler reserves the right to make technical changes. Liability for consequential damage resulting from the use of Kistler products is excluded.

**© 2019 ... 2021 Kistler Group,** Eulachstrasse 22, 8408 Winterthur, Switzerland Tel. +41 52 224 11 11, info@kistler.com, **www.kistler.com.** Kistler Group products are protected by various intellectual property rights. For more details visit **www.kistler.com.**

Page 3/9

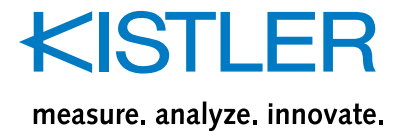

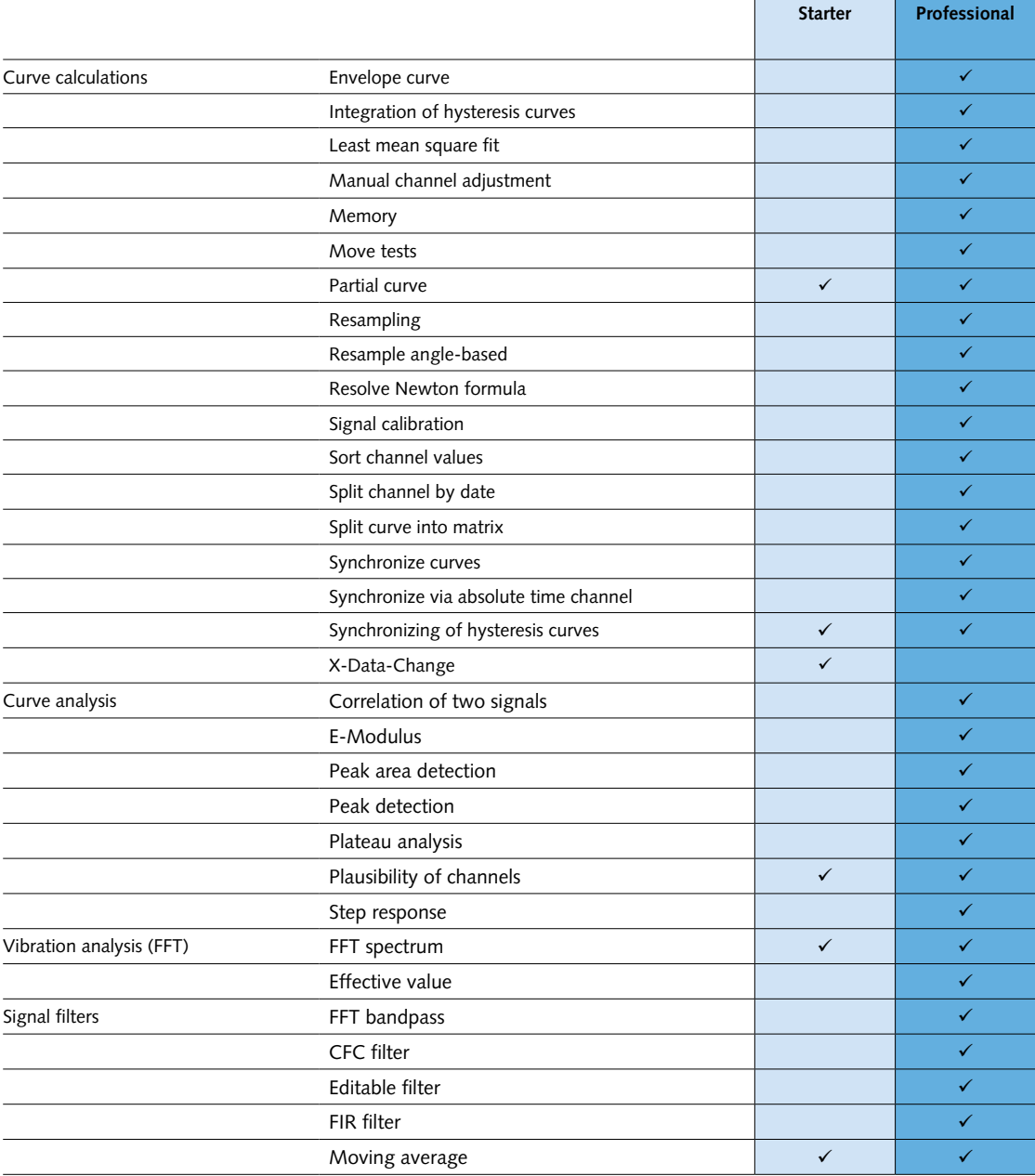

This information corresponds to the current state of knowledge. Kistler reserves the right to make technical changes. Liability for consequential damage resulting from the use of Kistler products is excluded.

**© 2019 ... 2021 Kistler Group,** Eulachstrasse 22, 8408 Winterthur, Switzerland Tel. +41 52 224 11 11, info@kistler.com, **www.kistler.com.** Kistler Group products are protected by various intellectual property rights. For more details visit **www.kistler.com.**

Page 4/9

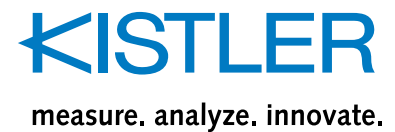

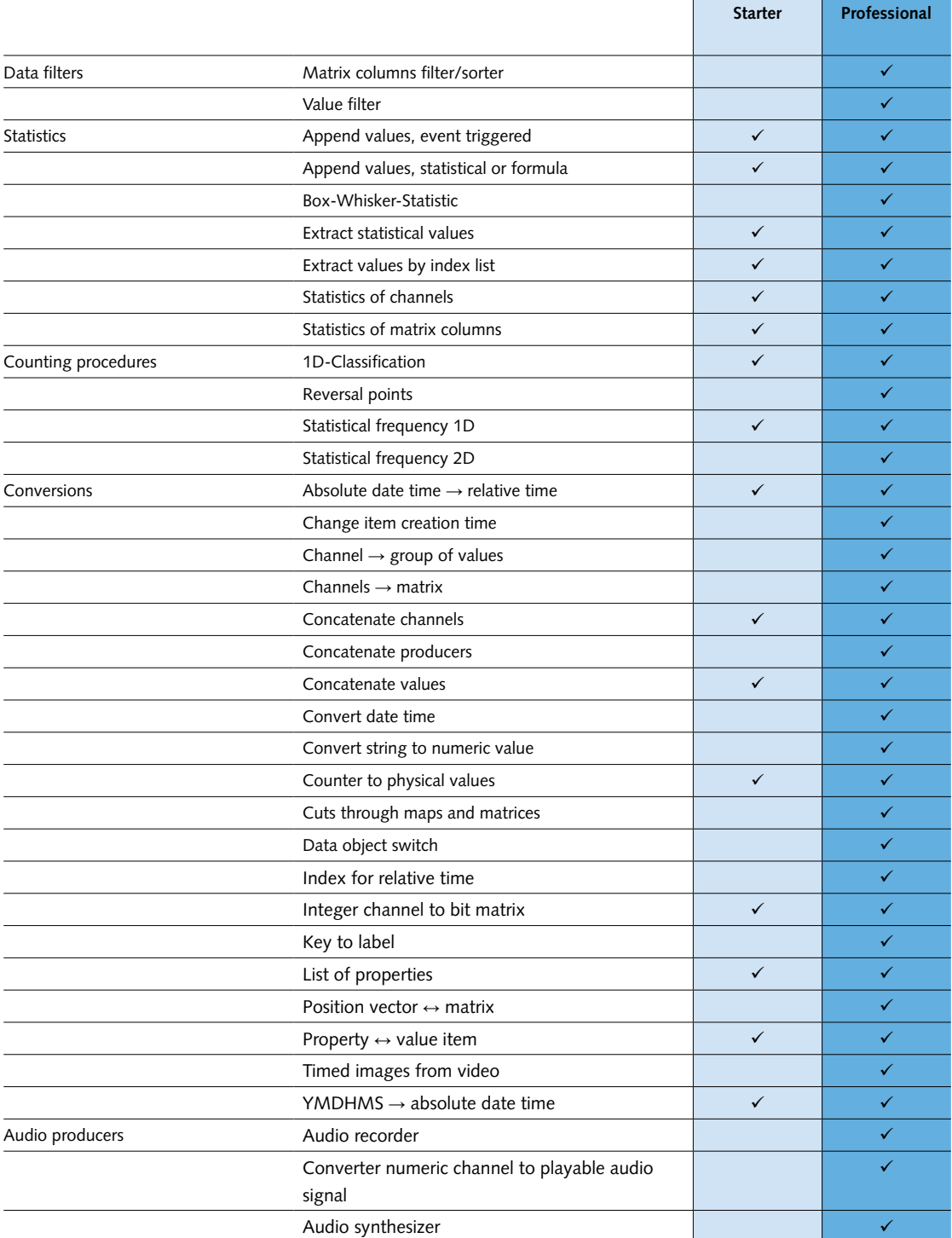

This information corresponds to the current state of knowledge. Kistler reserves the right to make technical changes. Liability for consequential damage resulting from the use of Kistler products is excluded.

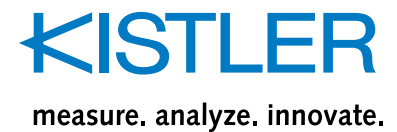

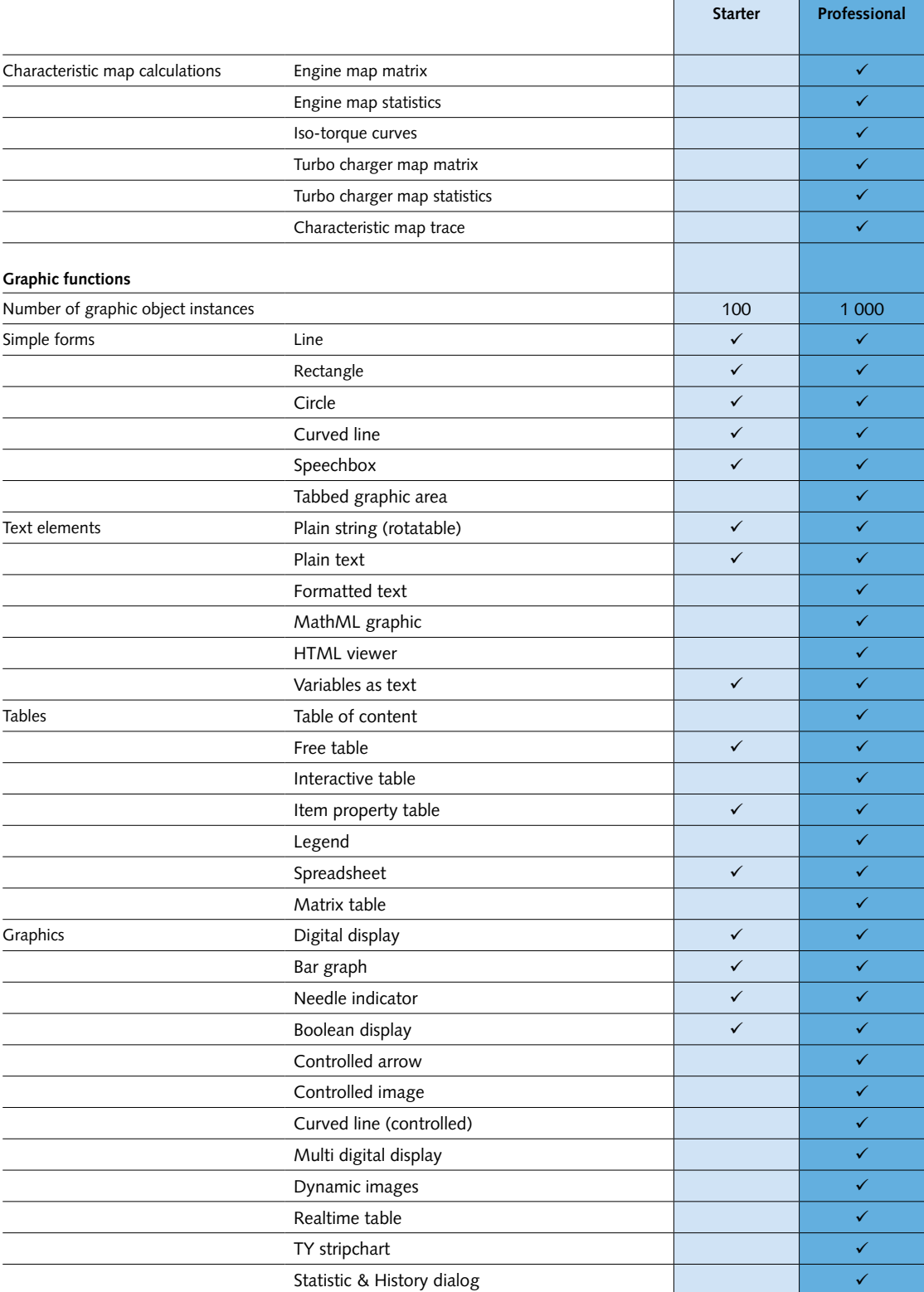

Page 6/9

This information corresponds to the current state of knowledge. Kistler reserves the right to make technical changes. Liability for consequential damage resulting from the use of Kistler products is excluded.

## **KISTLER** measure. analyze. innovate.

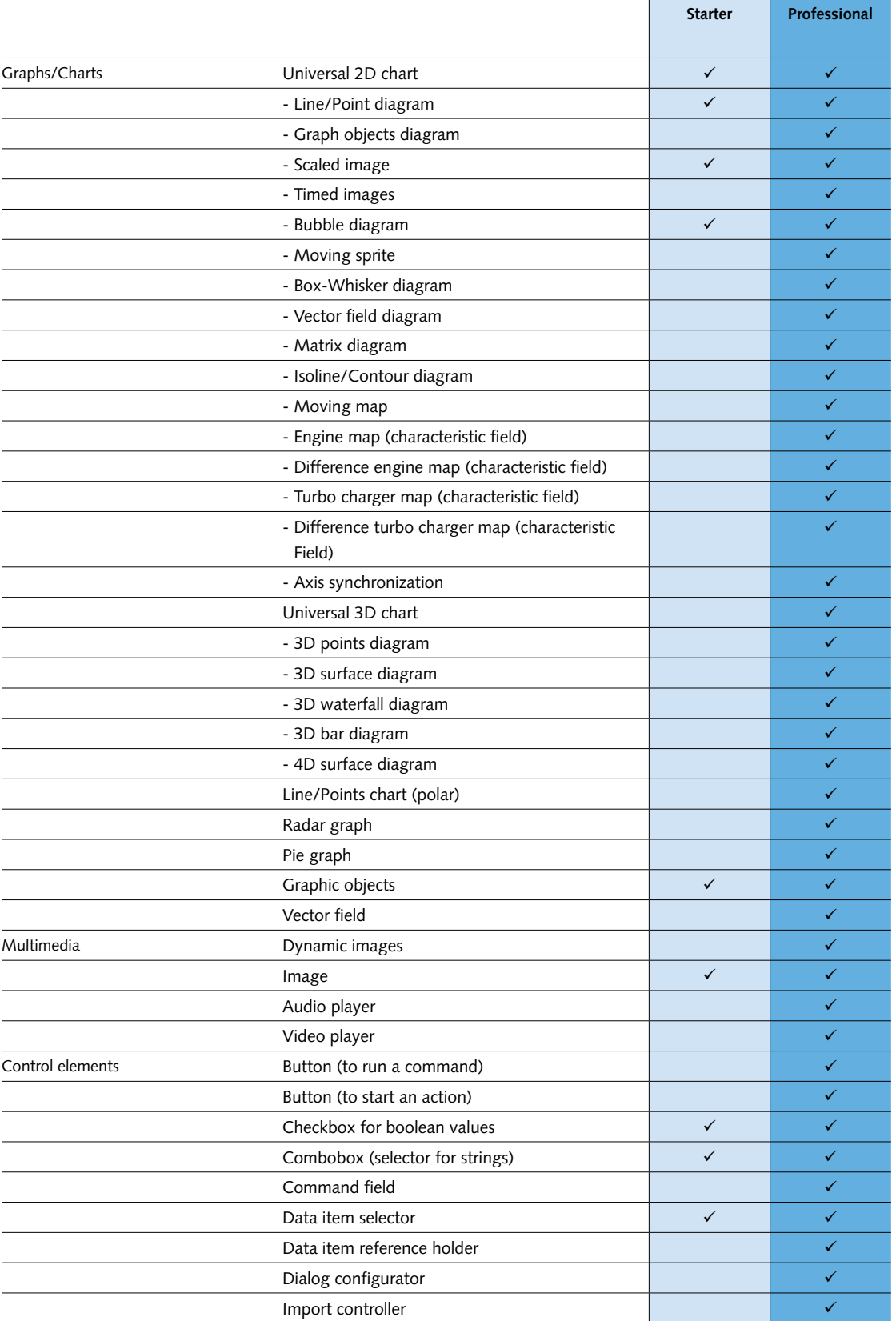

Page 7/ 9

This information corresponds to the current state of knowledge. Kistler reserves the right to make technical changes. Liability for consequential damage resulting from the use of Kistler products is excluded.

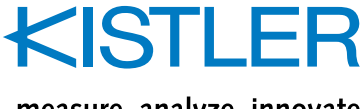

measure. analyze. innovate.

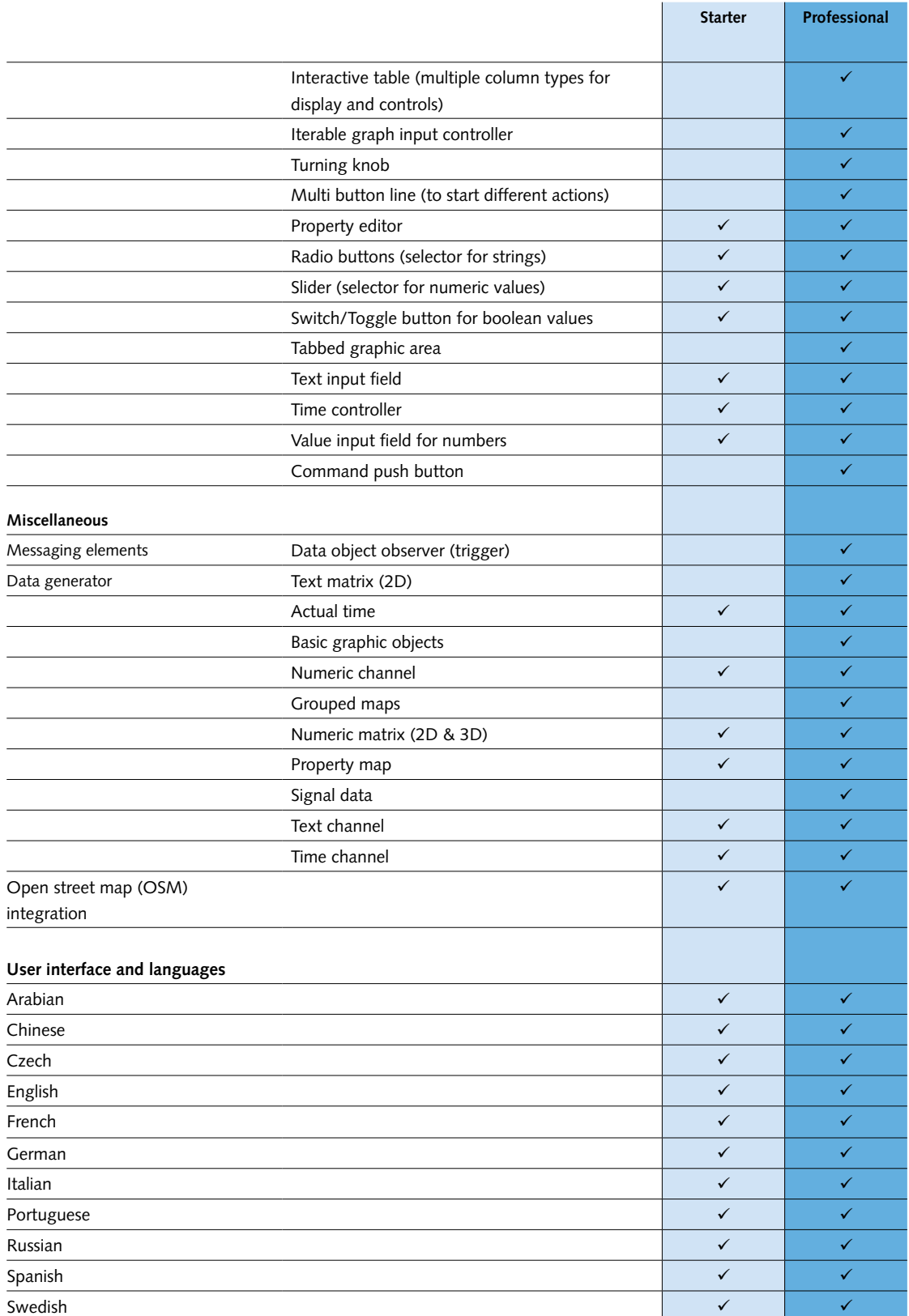

Page 8/9

This information corresponds to the current state of knowledge. Kistler reserves the right to make technical changes. Liability for consequential damage resulting from the use of Kistler products is excluded.

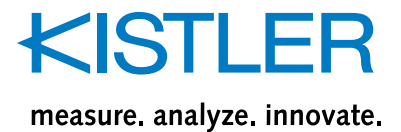

**Type 2897A**

#### **System requirements and recommendations**

#### **Ordering key**

The system requirements for jBEAM Lab Starter/Professional very much depend on your analysis needs. The following system configuration is recommended for a setup that covers most use cases:

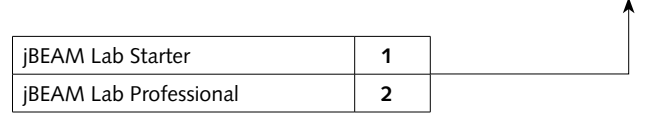

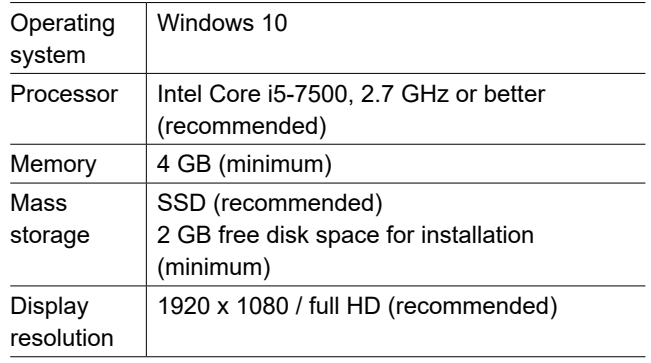

This information corresponds to the current state of knowledge. Kistler reserves the right to make technical changes. Liability for consequential damage resulting from the use of Kistler products is excluded.

**© 2019 ... 2021 Kistler Group,** Eulachstrasse 22, 8408 Winterthur, Switzerland Tel. +41 52 224 11 11, info@kistler.com, **www.kistler.com.** Kistler Group products are protected by various intellectual property rights. For more details visit **www.kistler.com.**

Page 9/9